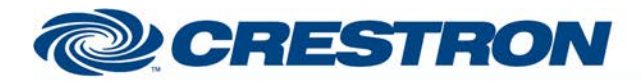

# **Certified Module**

### **Partner: Honeywell** Model: 4232CBM **Device Type: Security**

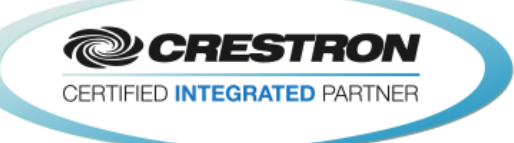

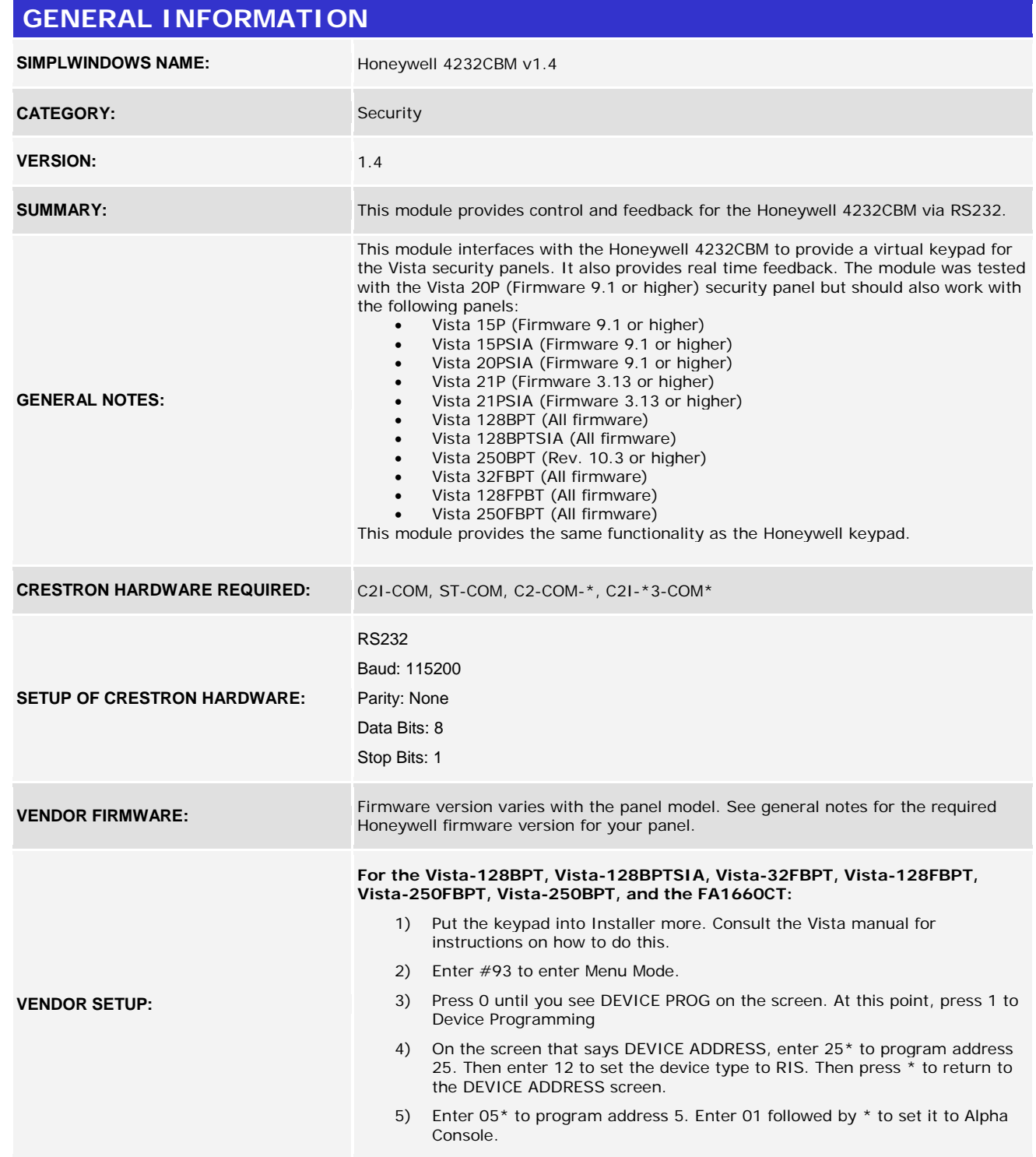

www.crestron.com

Crestron Certified Integrated Partner Modules can be found archived on our website in the Design Center. For more information please contact our<br>Technical Sales Department at techsales@crestron.com. The information contain

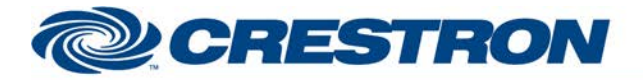

#### **Partner: Honeywell Model: 4232CBM Device Type: Security**

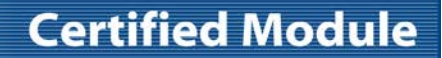

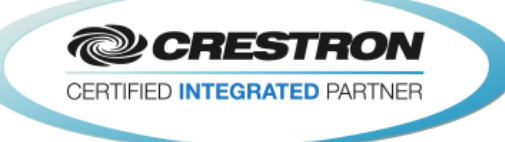

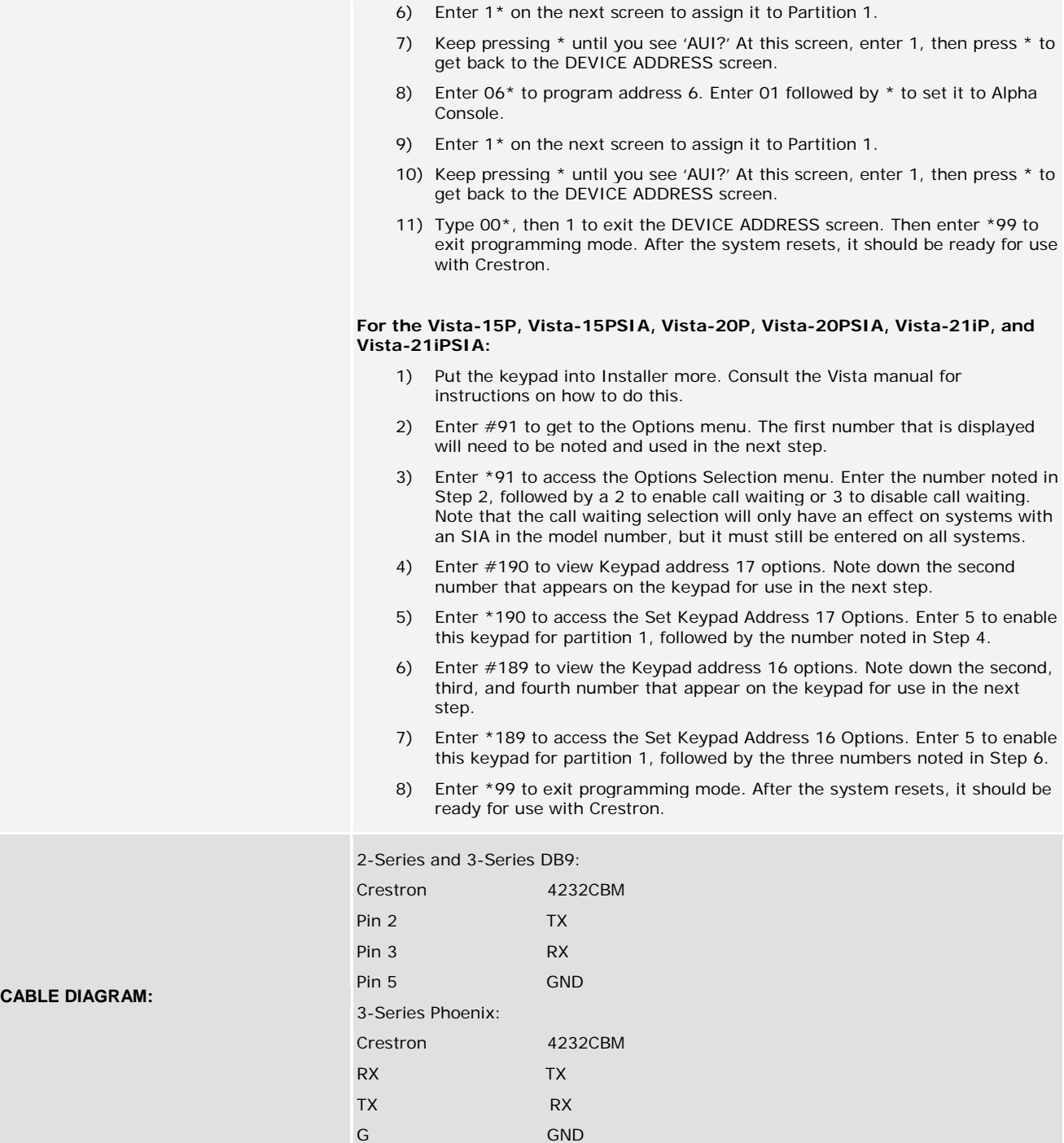

www.crestron.com

Crestron Certified Integrated Partner Modules can be found archived on our website in the Design Center. For more information please contact our<br>Technical Sales Department at techsales@crestron.com. The information contain

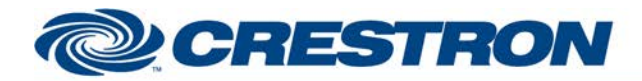

## **Certified Module**

### **Partner: Honeywell Model: 4232CBM Device Type: Security**

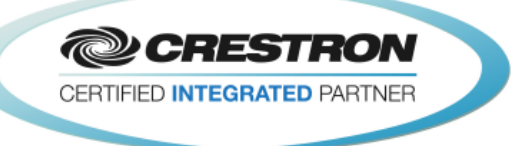

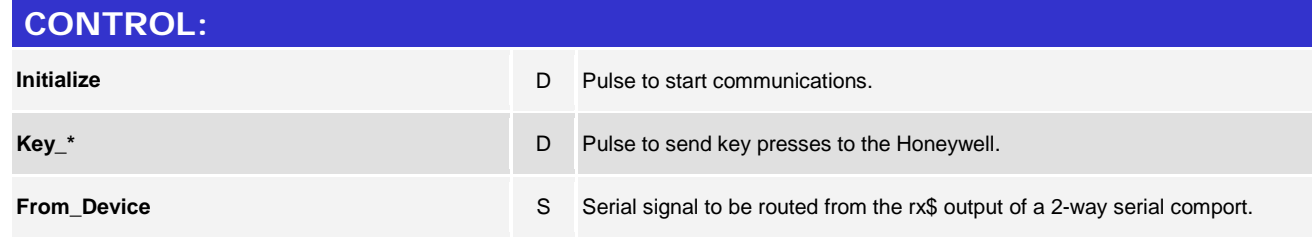

#### **PARAMETER:**

**System Type** P

Select your model number from the dropdown list. Note that the at the time this module was written the list may appear to have selected the incorrect value. It really has selected the model number you selected.

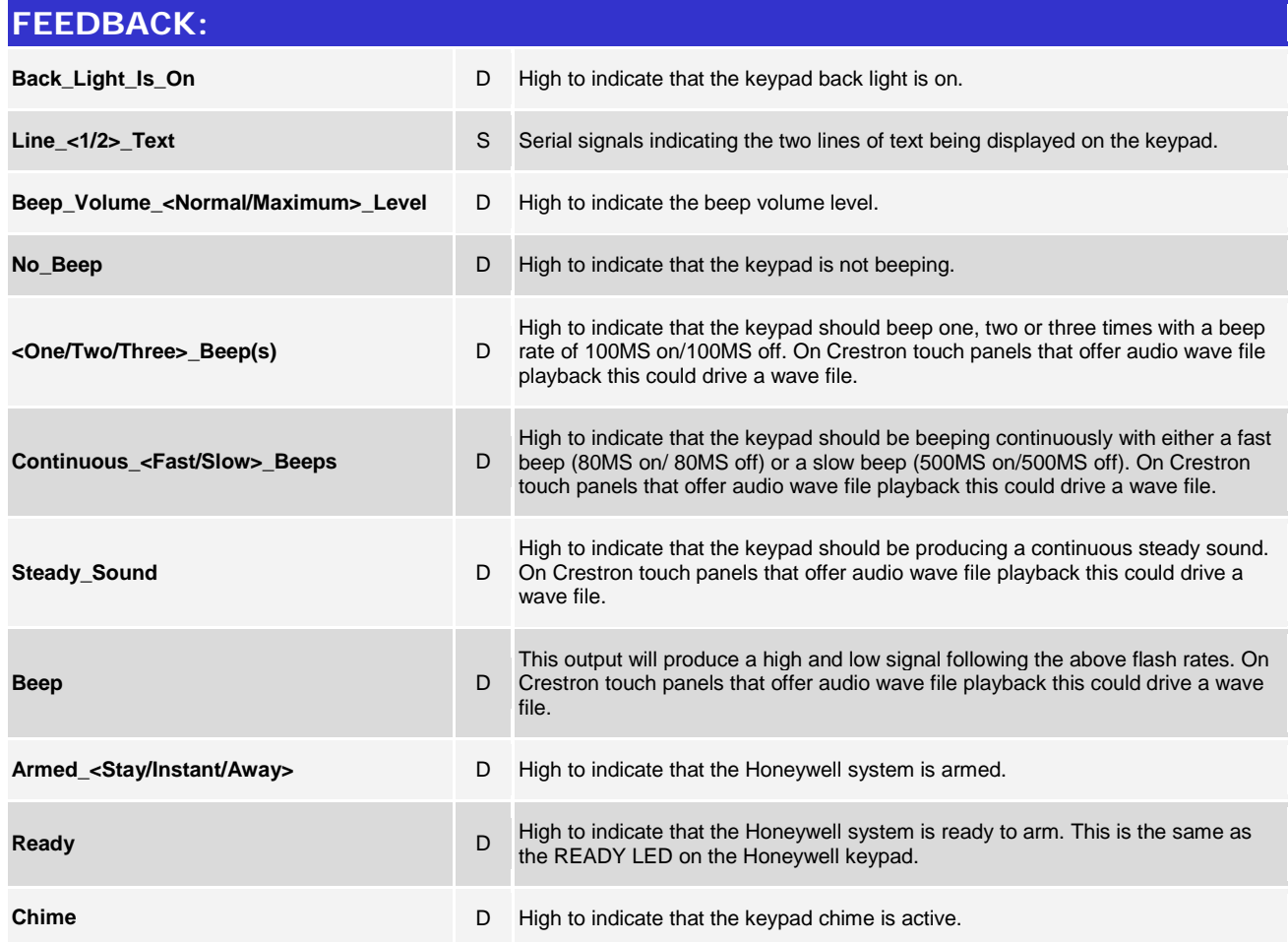

www.crestron.com

Crestron Certified Integrated Partner Modules can be found archived on our website in the Design Center. For more information please contact our<br>Technical Sales Department at techsales@crestron.com. The information contain

![](_page_3_Picture_0.jpeg)

# **Certified Module**

### **Partner: Honeywell Model: 4232CBM Device Type: Security**

![](_page_3_Picture_3.jpeg)

![](_page_3_Picture_189.jpeg)

![](_page_3_Picture_190.jpeg)

www.crestron.com Crestron Certified Integrated Partner Modules can be found archived on our website in the Design Center. For more information please contact our<br>Technical Sales Department at techsales@crestron.com. The information contain